## **Oscilloscopio digitale**

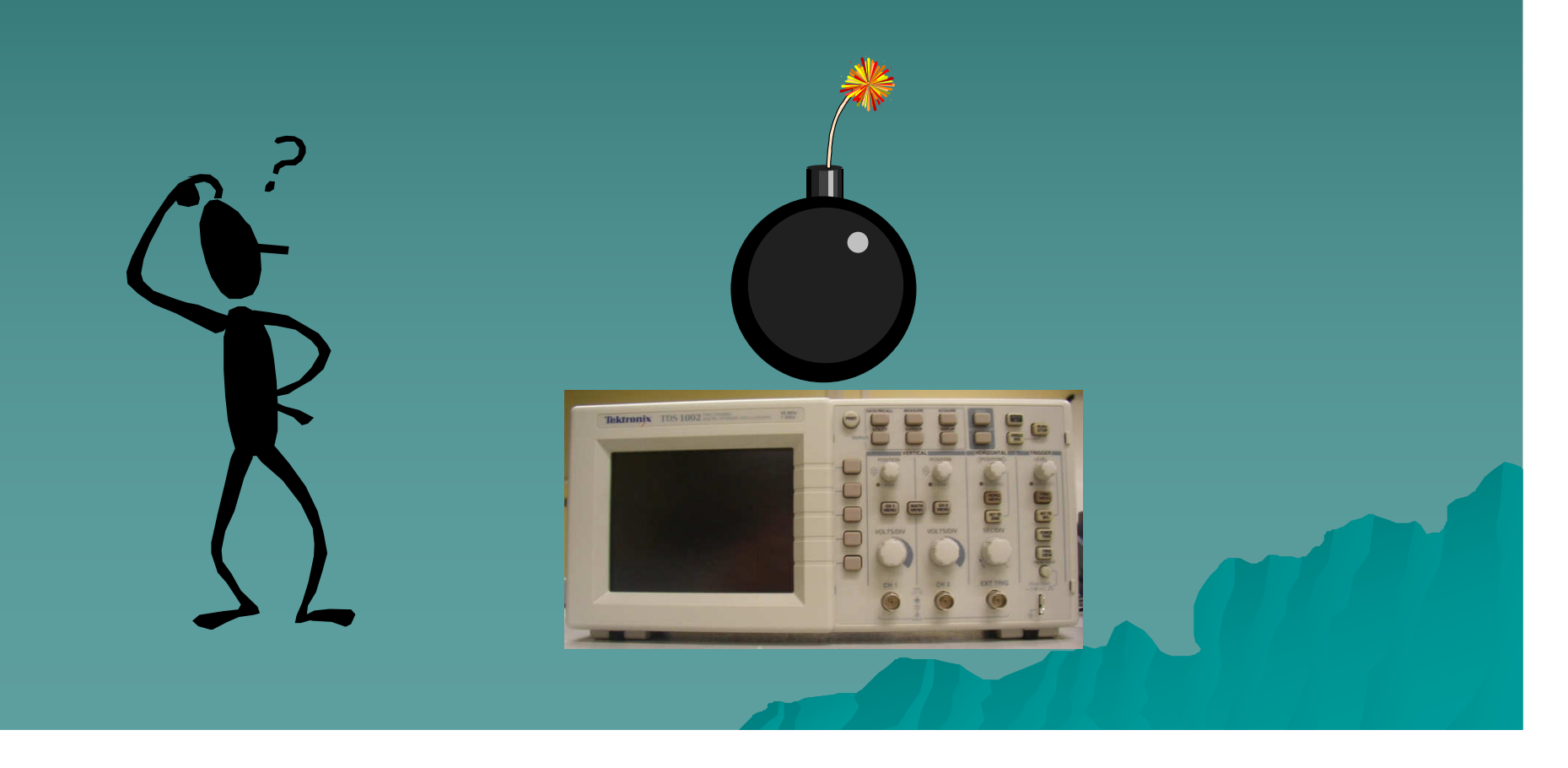

◆ Strumento per misurare ddp rapidamente variabili nel tempo che vengono visualizzate su uno schermo graduato

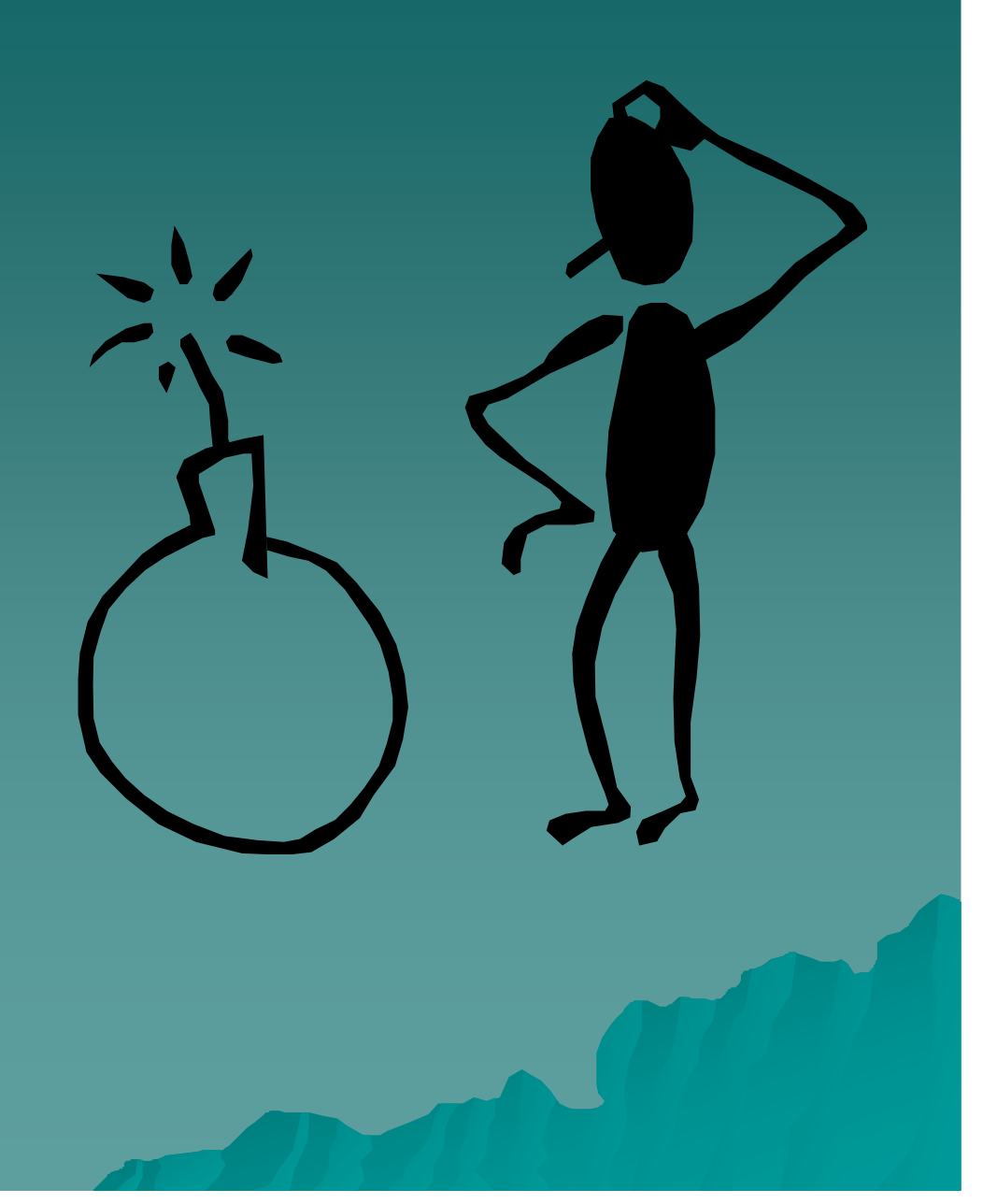

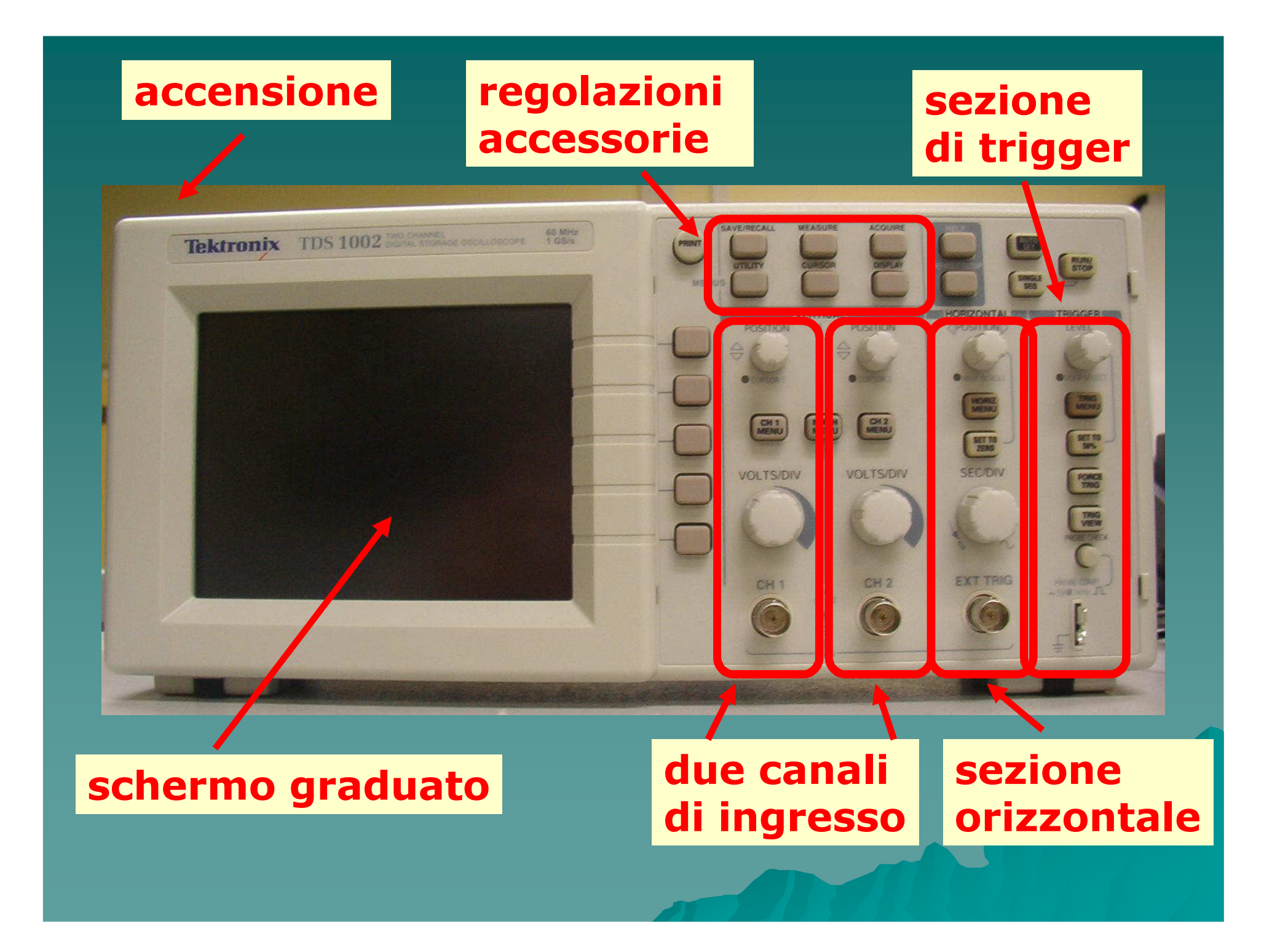

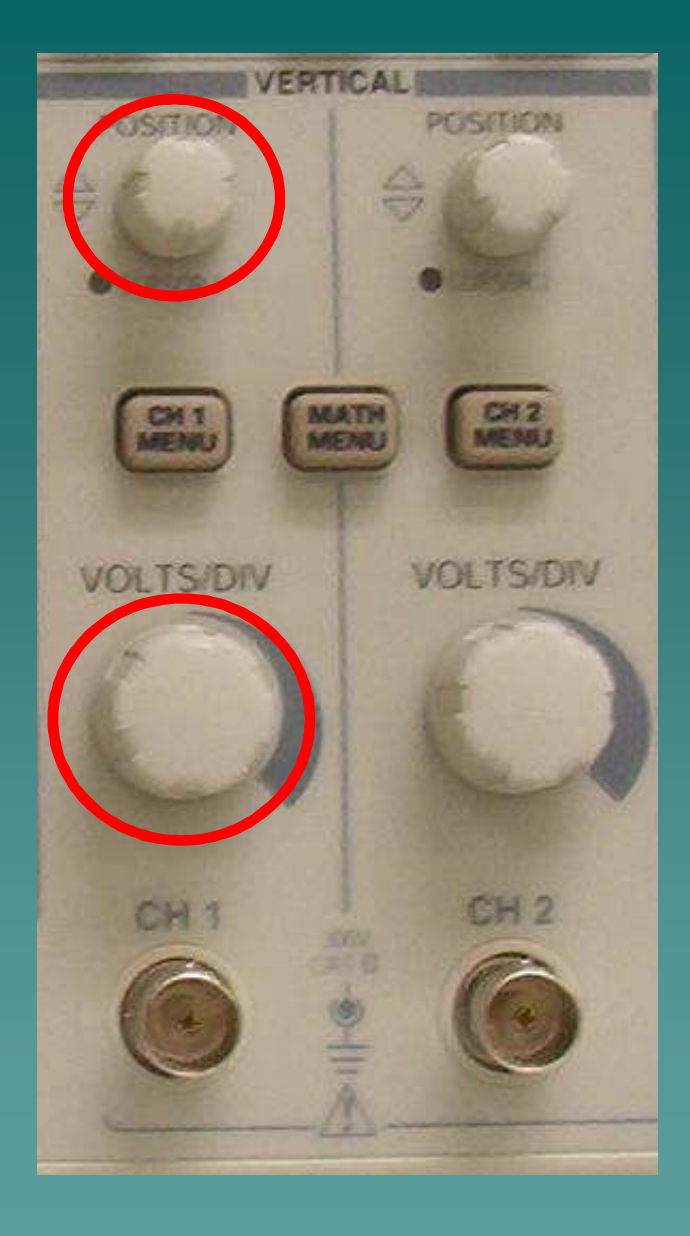

- ◆ Per ogni sezione<br>← di esni sezio di ogni canale è possibile:
- ◆ centrare in verticale le forme d'onda visualizzate
- ◆ regolare la<br>concibilità : sensibilità nella misura di tensioni

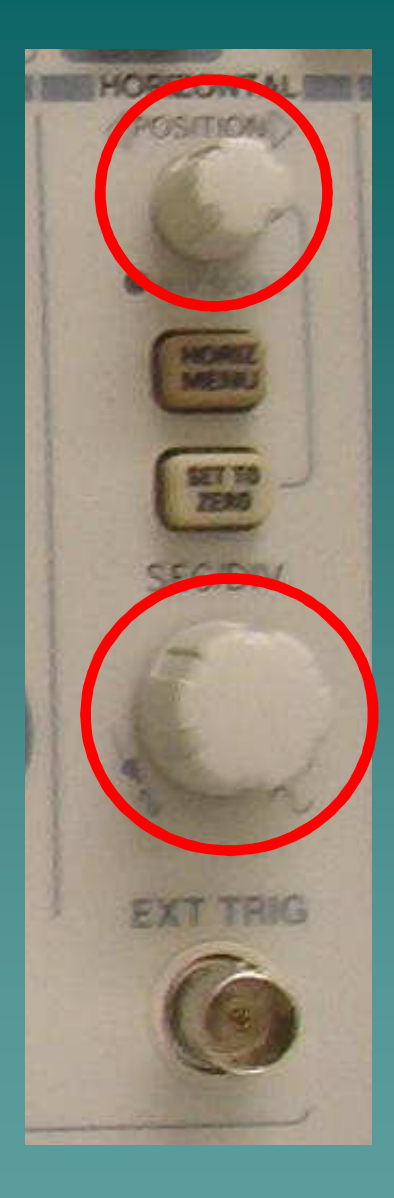

◆ Una sezione orizzontale:◆ spostare in orizzontale le forme d'onda visualizzate

◆ regolare la<br>concibilità : sensibilità nelle misure di tempo

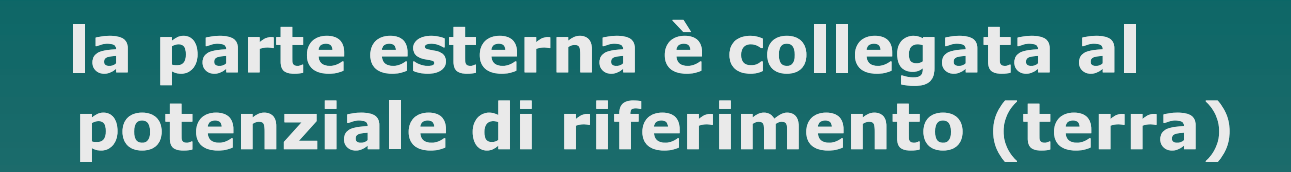

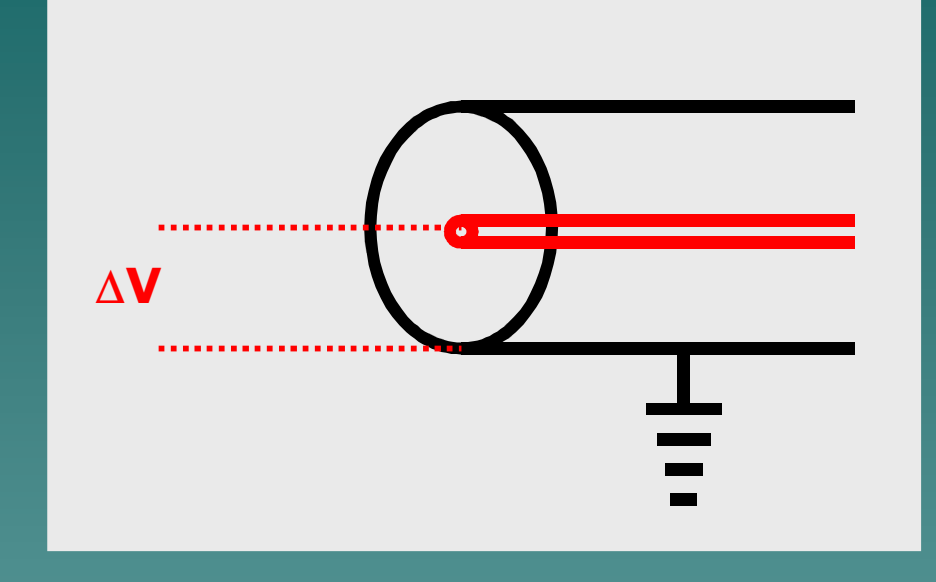

la ddp da misurare è presente tra l'armatura esterna del connettore (nero) e il pin interno (rosso)

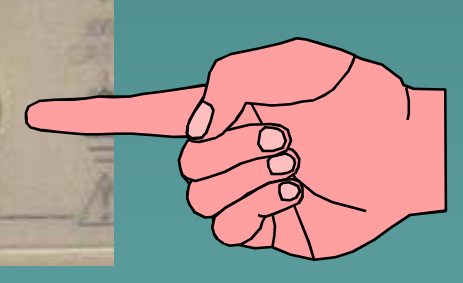

PGSSTION

**VOLTS/DIV** 

CHI 1

collegamento con connettore per cavi coassiali

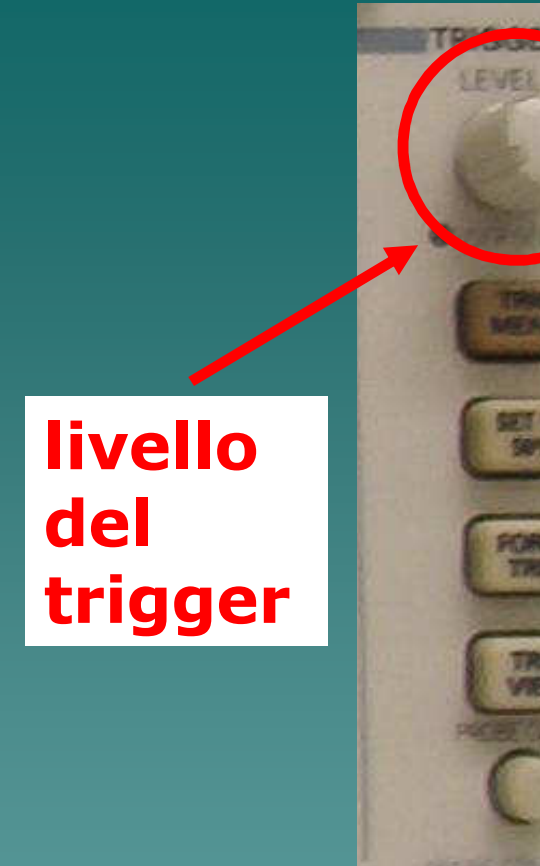

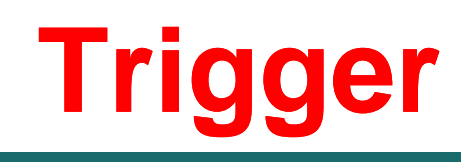

◆ Immaginate un puntino luminoso che si sposta con v costante in orizzontale e si muove in verticale a seconda della ddp applicata

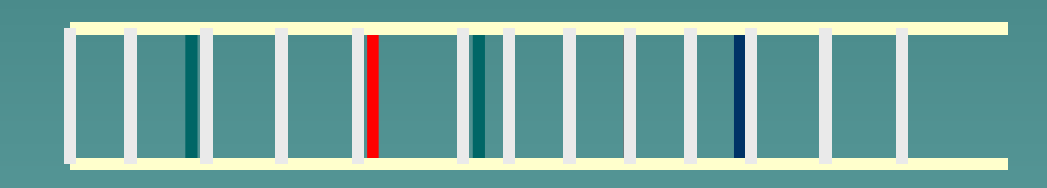

 le linee si muovono in orizzontale => ruotare il livello di trigger

## **bisogna sincronizzare il moto orizzontale con il segnale di ingresso**

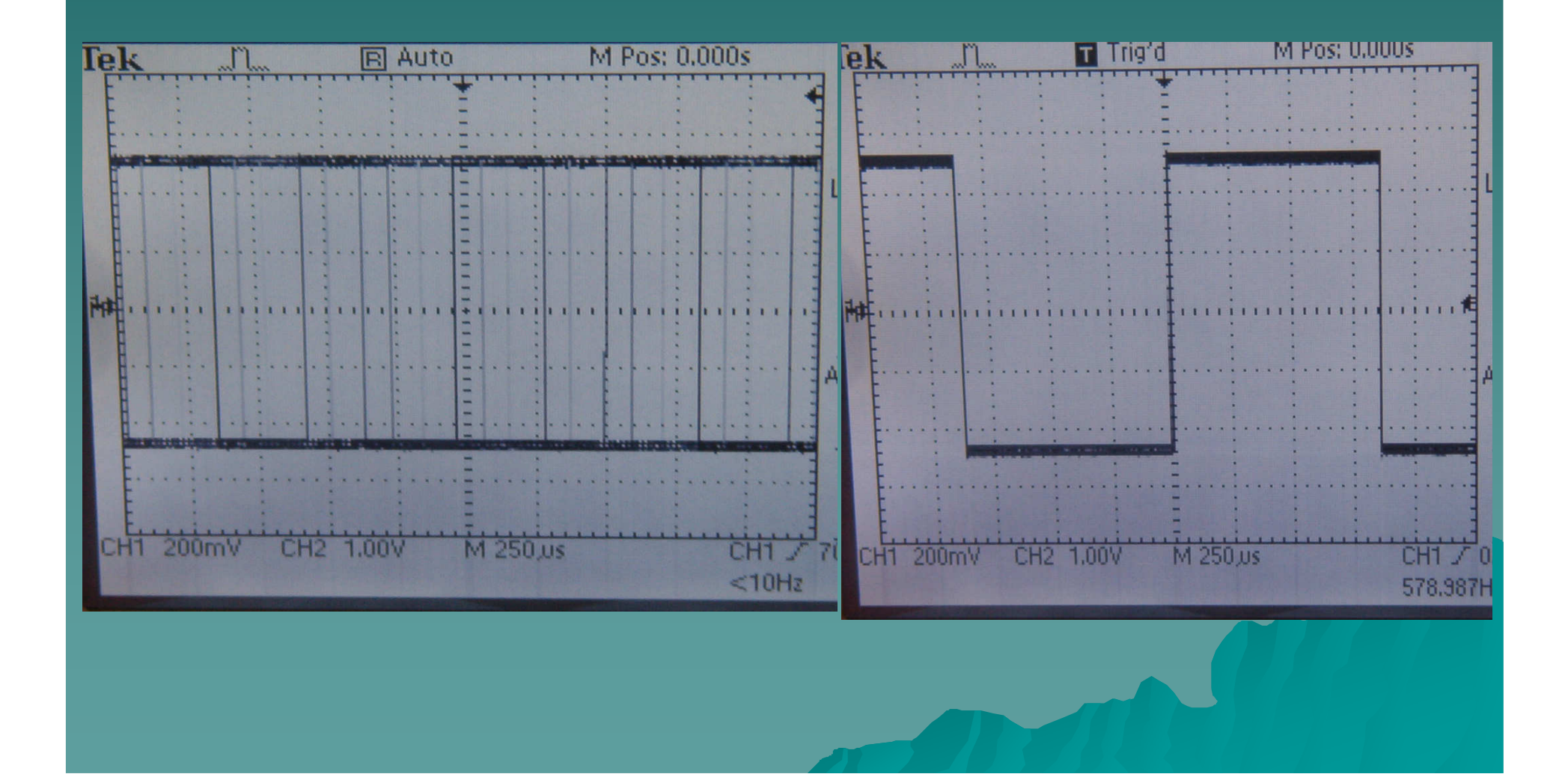

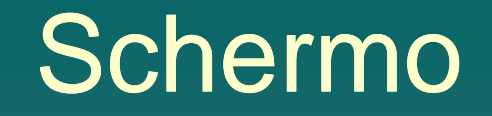

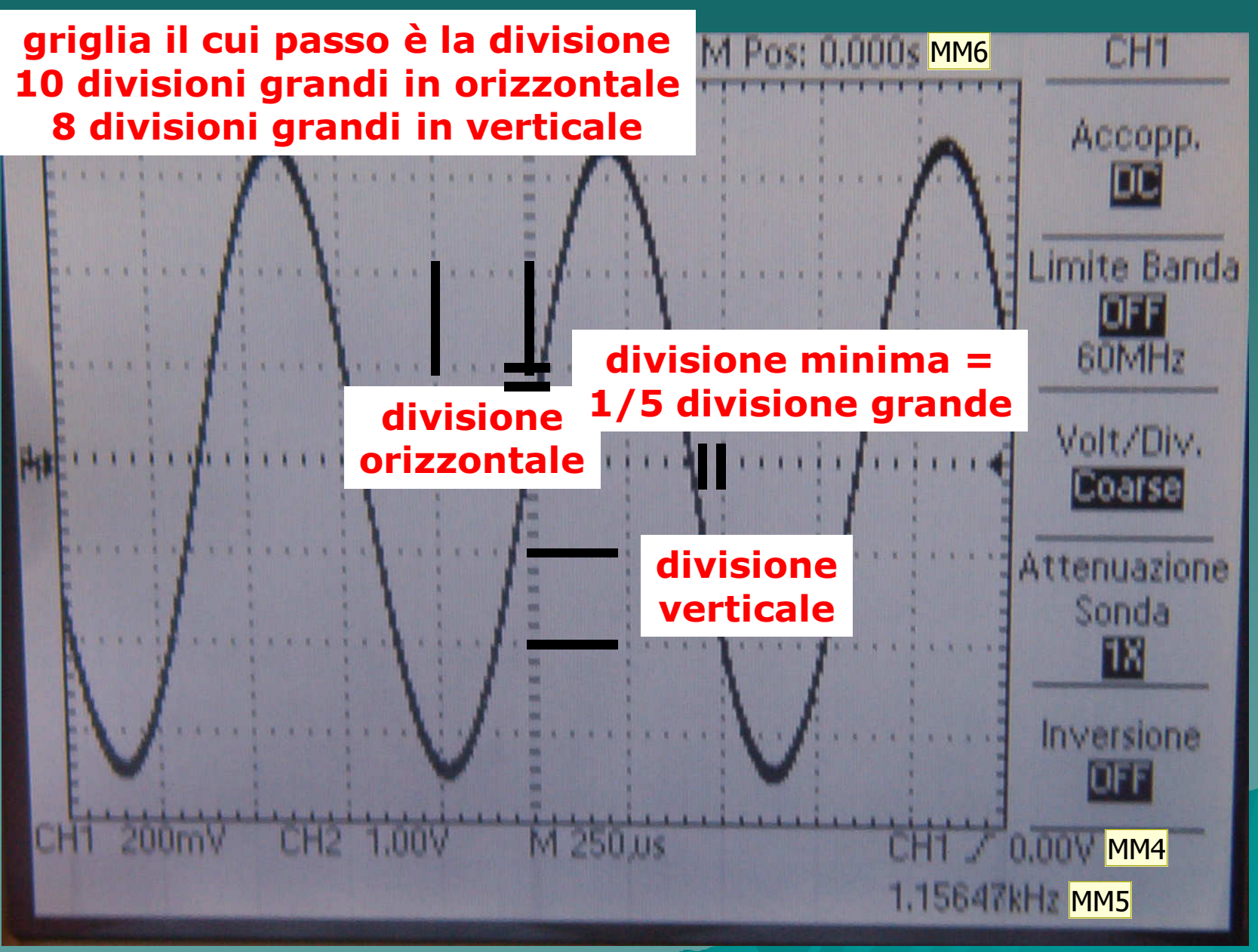

#### Diapositiva 9

#### MM4 ch1 \_/- 0.00V indica il livello del trigger<br>Mauro Migliorati; 21/11/2003

- MM5 frequenza del segnale<br>Mauro Migliorati; 21/11/2003
- **MM6 posizione del cursore**<br>Mauro Migliorati; 21/11/2003

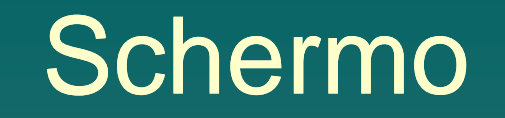

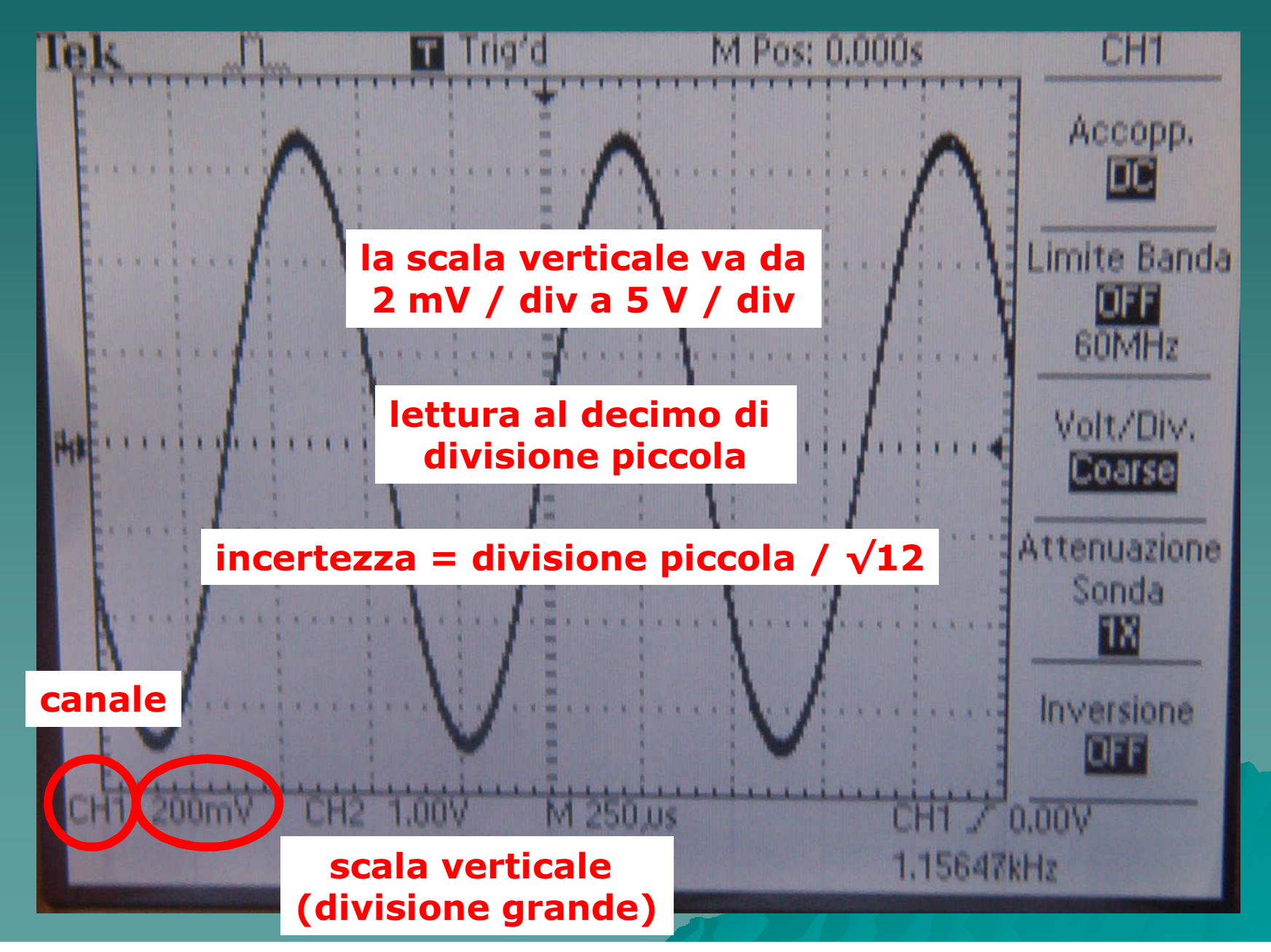

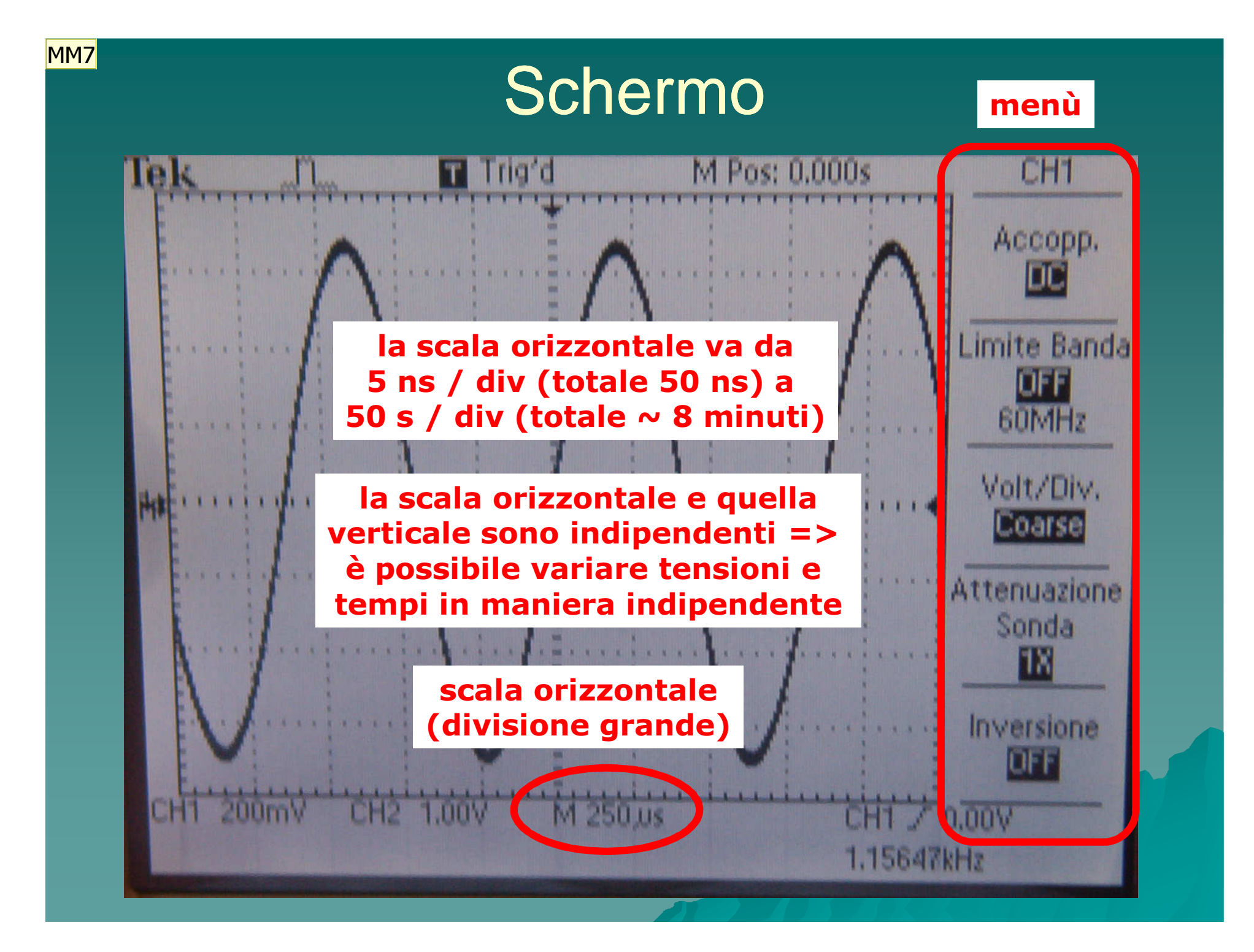

Diapositiva 11

#### MM7 periodo di circa 865 microsecondi Mauro Migliorati; 21/11/2003

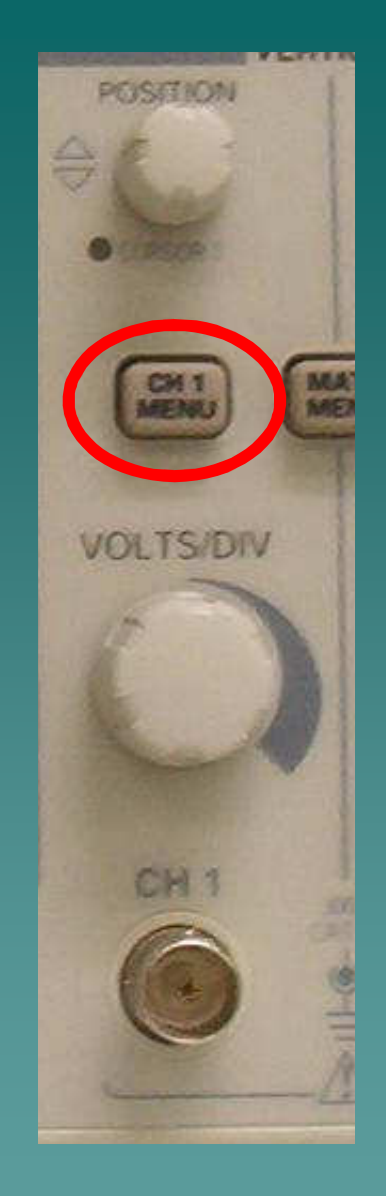

per far apparire o togliere il segnale del canale dallo schermo, premere il tasto menù quando il canale è già selezionato

inoltre il tasto menù consente di accedere al menù del canale corrispondente

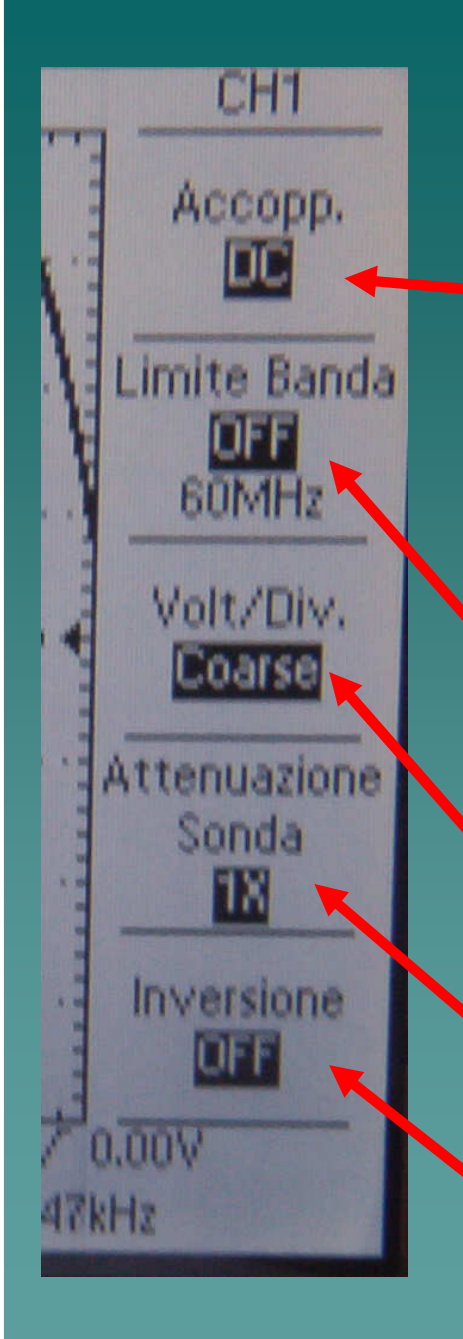

♦

♦

### Con il menù è possibile

◆ tagliare la componente continua (tramite un condensatore) => controllate che l'accoppiamento sia DC (esiste anche un accoppiamento massa)◆ selezionare il limite di banda per tagliare le alte frequenze (di default 60 MHz, si può scegliere anche 20 MHz (per noi è indifferente)

◆ regolazione fine o grossolana della scala verticale (tensione) modificare l'attenuazione della sonda (controllare che sia x1) $\bullet$  inversione on – off (per noi è indifferente)

l'oscilloscopio ha una R interna di 1 MΩ>> R dei circuiti in parallelo

ha anche una C interna di 100 pF<< C dei circuiti in parallelo

Esiste un tasto di autosetup da usare solo in caso di panico (- 1 voto nella relazione!!!)

# **Generatore d'onda**

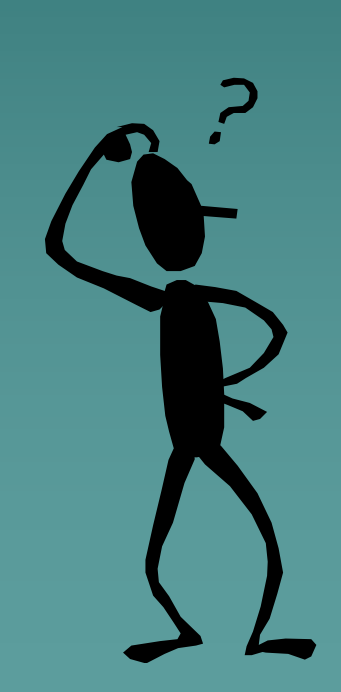

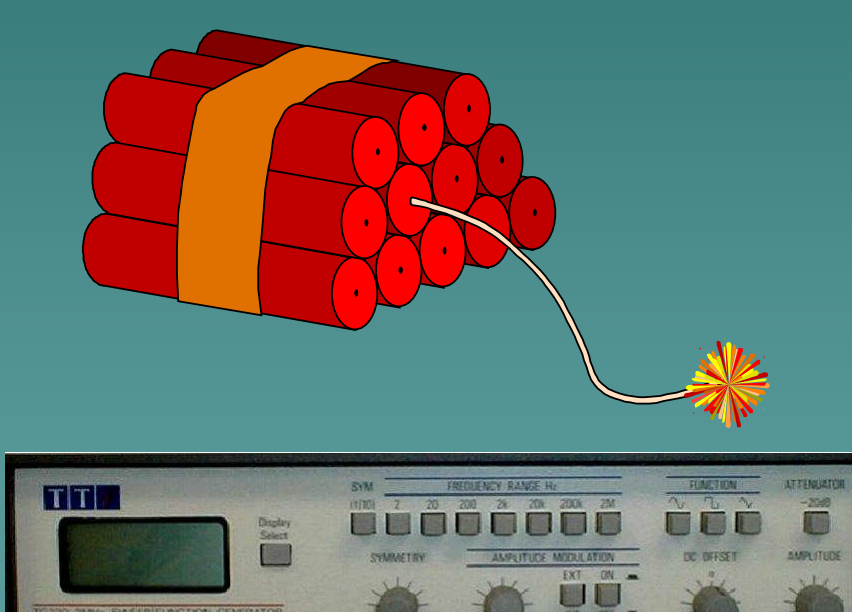

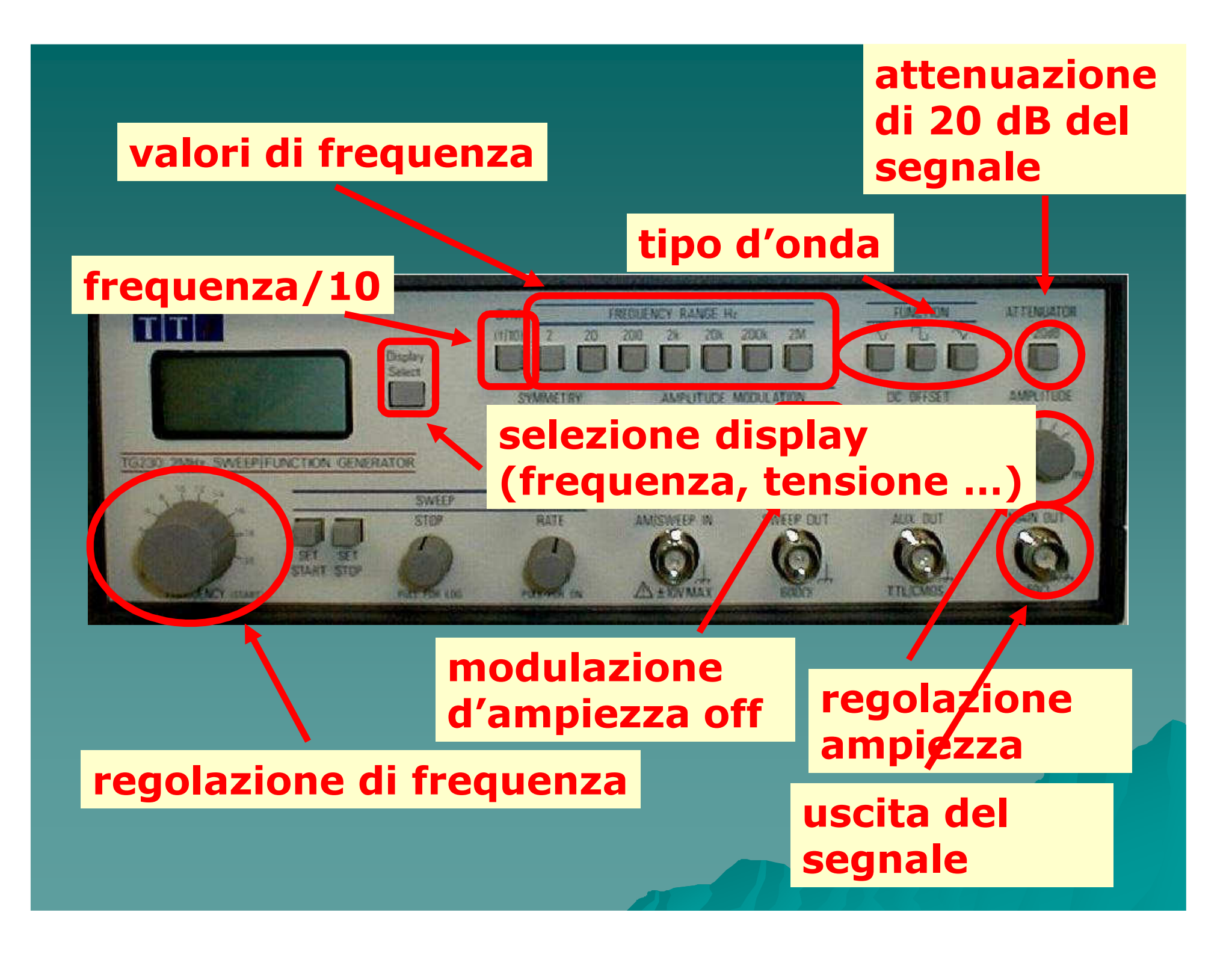

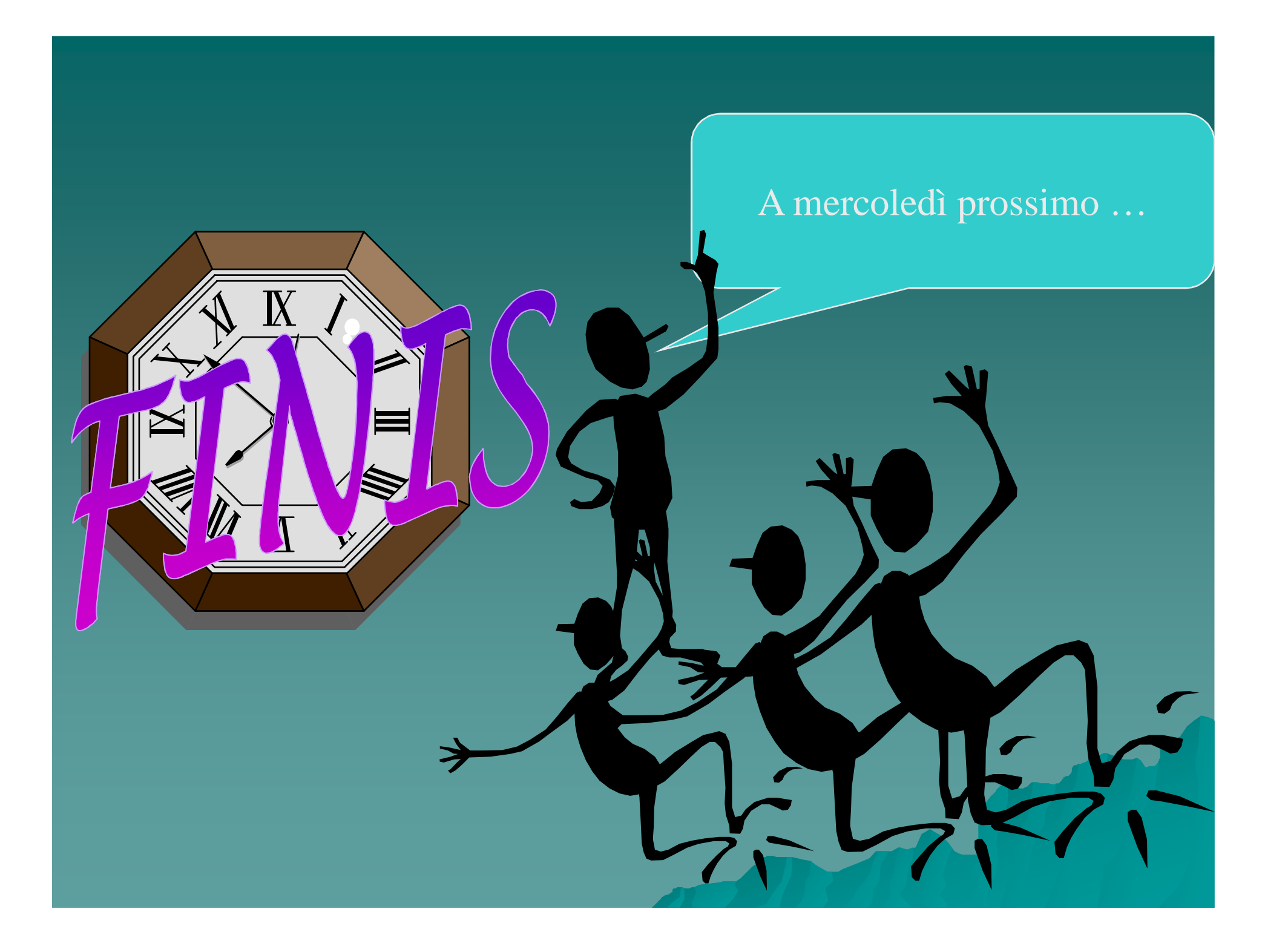